## **Known Issues**

## Summary

Lists of the known issues for implementing, configuring and using **AppClarity 7.0.0.189**

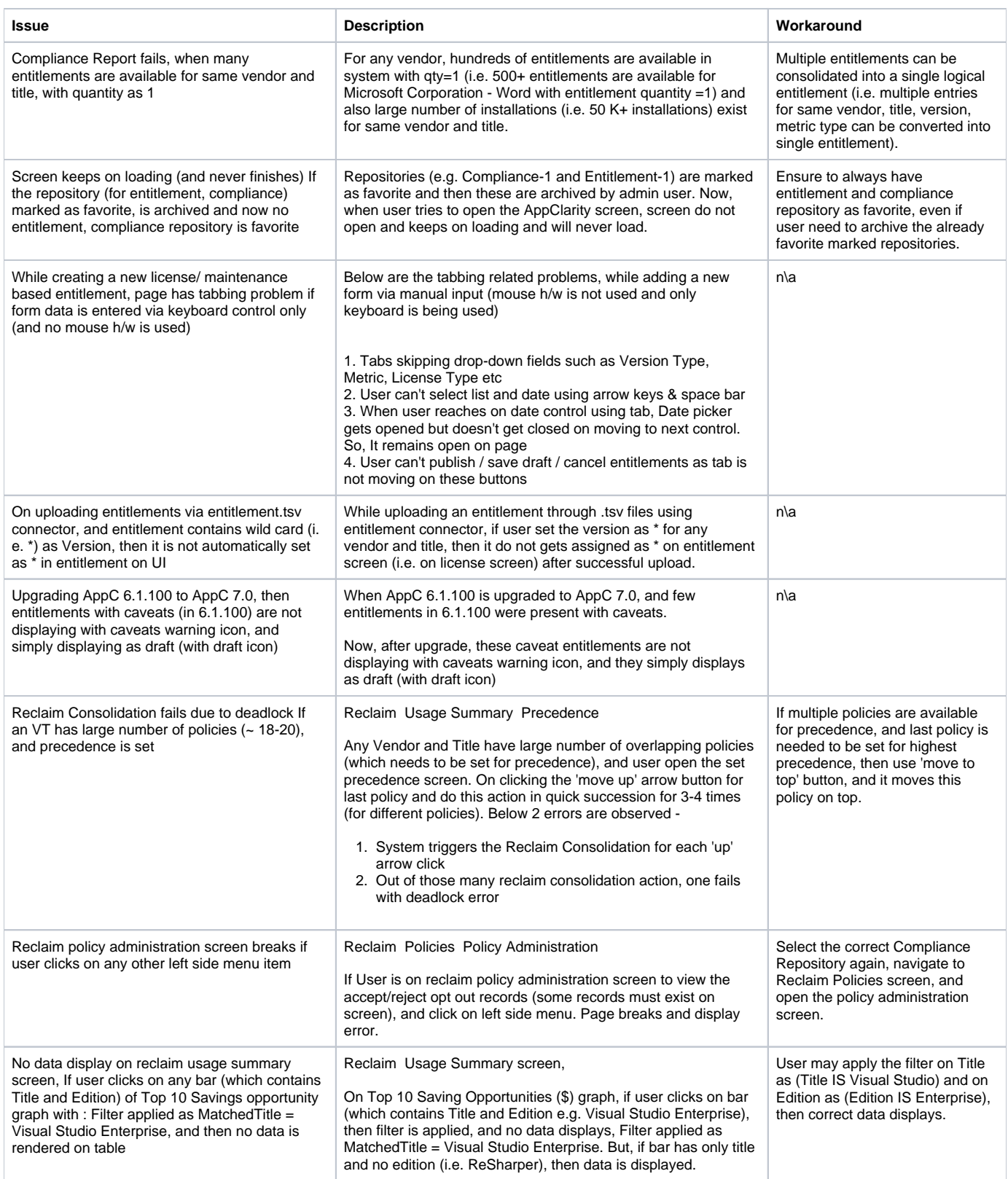

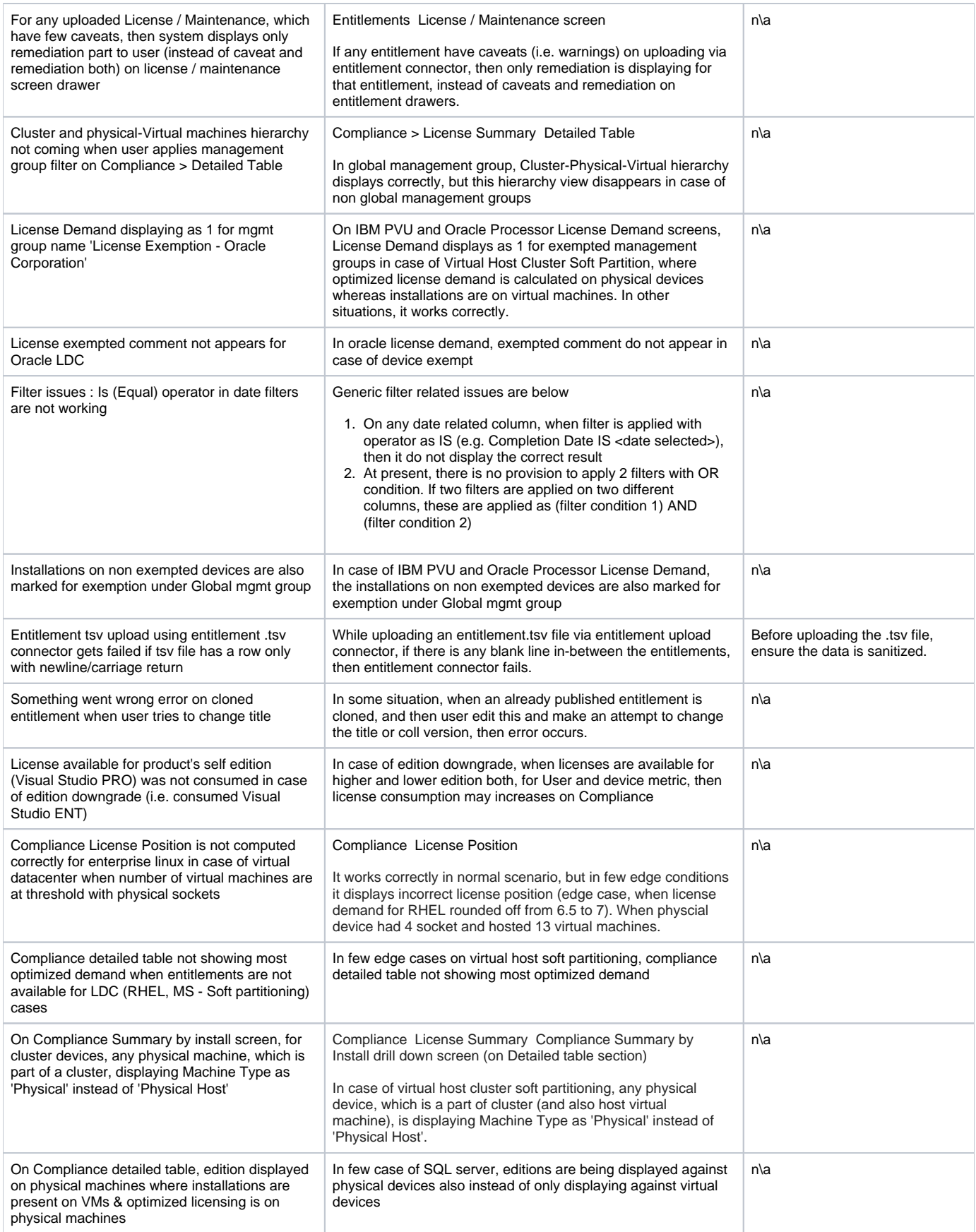

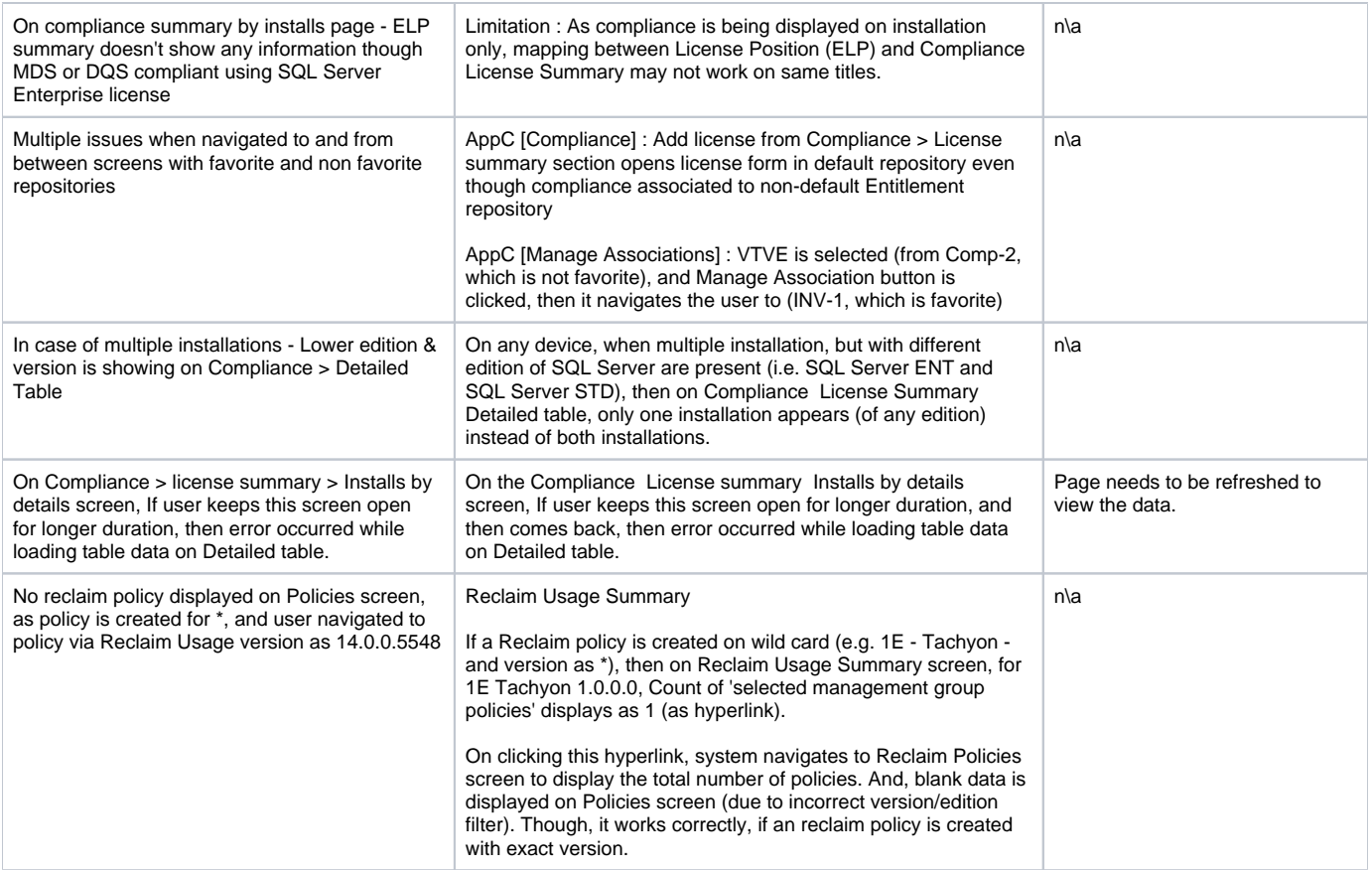